#### **Product Description / Intendend Use**

- The ELREHA Gateway serves as a frontend of a cooling plant by communication with control systems via interfaces. It prepares all recorded values and presents them on websites
- The ELREHA Gateway is designed to connect all ELREHA control systems with RS-485 interfaces
- To view, to adjust and to call up the values only a current browser is necessarv
- Recording of alarm/state messages and measuring values
- Alarm messages can be sent by Email
- It can be integrated in PC networks by an ethernet connection
- All PC's in this network are able to access to all information
- In this way it is possible to connect and access the ELREHA Gateway to the • internet

Done

- 4x USB, 2x Ethernet
- The Web Gateway is provided for dry and dust-free environment

#### Content

|                                                | Page |
|------------------------------------------------|------|
| Supported Controllers                          | 2    |
| Access Configuration / Login                   | 2    |
| Overview                                       |      |
| Page 'Evaluation' (Graphical Overview)         | 3    |
| Page 'Sorting of controllers'                  |      |
| Overview about the settings of all controllers | 4    |
| Function Pages                                 |      |
| Page 'System Configuration'                    | 5    |
| Page 'Line'                                    |      |
| Adding a new line with new controllers         |      |
| Adding a new line with VPR                     |      |
| Page 'Access to IT data'                       | 7    |
| Page 'Fault Signal Forwarding'                 |      |
| Page 'Logbook'                                 |      |
| Page 'General'                                 | 9    |
| Page 'Email Account'                           | 10   |
| Page 'Users'                                   | 11   |
| Page 'Plant Log'                               | 12   |
| Page 'Firmware Update'                         |      |
| Page 'Import / Export'                         |      |
| Page 'Historical Errors                        | 14   |
| Page 'Current errors'                          |      |
| Page 'HACCP'                                   |      |
| Page 'HACCP forwarding'                        | 16   |
| Page 'Database Backup'                         |      |
| Call Manual / Logout                           |      |

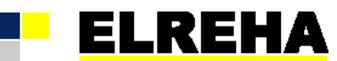

## ELEKTRONISCHE REGELUNGEN GMBH

5320022-0005e00 Technical Manual

2021-01-29. tkd/wr

## **ELREHA** Gateway Web Solution 2.0

from Software Version 3.5.1

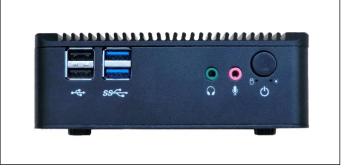

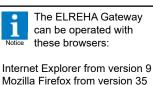

Microsoft Edge from version 12 Google Chrome from version 47

]

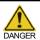

Please note the Safety Instructions !

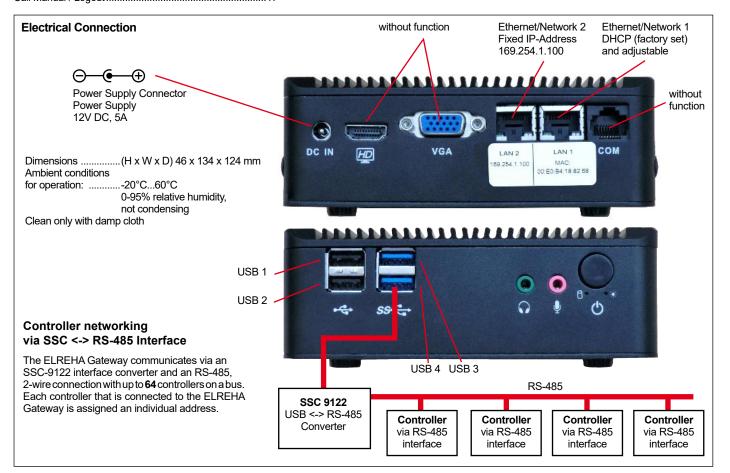

### **Supported Controllers**

| BMT               | EVP<br>1130          | EVP<br>1140     | EVP<br>3150-2   | EVP<br>3167     | EVP<br>3168                            | HMR<br>3168    | MSReco<br>3130    | MSRec<br>3140   | :0 SM<br>501 | SMZ             | TAR<br>x260-2    | TAR<br>x700- | TAR<br>2 x810-2                           | TAR<br>x820-2 |
|-------------------|----------------------|-----------------|-----------------|-----------------|----------------------------------------|----------------|-------------------|-----------------|--------------|-----------------|------------------|--------------|-------------------------------------------|---------------|
| V1.0.1-<br>V1.0.6 | V1.02-<br>V1.05      | V1.03-<br>V1.06 | V1.58-<br>V1.61 | V1.03-<br>V1.06 | V1.02-<br>V1.05                        | V1.0-<br>V1.01 | V1.01-<br>V1.04   | V0.53-<br>V2.04 | V1.0.1       | V3.56-<br>V3.59 | V1.03,<br>V2.0.0 | V1.0.(       | 0 V1.0.1-<br>V1.0.5,<br>V2.0.0-<br>V2.0.2 |               |
|                   | 30/19140<br>30,-4050 | USP             | VBZ<br>3006-2   | VPR 52          | 40-2                                   |                | Daikin Ou<br>Unit | tdoor           | Daikin Boo   | ster Unit       | Daikin           | RTD          | Diris A10                                 | Diris A40     |
| V2.10-V           | 7.00                 | V1.31           | V1.0.4          | V02.18          | .04, V 02.<br>.08, V02.1<br>.01, V02.2 | 9.00,          | supported         |                 | supported    |                 | suppor           | ted          | supported                                 | supported     |

### Access Configuration

The configuration of the ELREHA Gateway must be done via the line3.Start browser and enter http://169.254.1.100 in the address bar.Ethernet/Network 2. The IP-address is factory set toPlease do not enter "www" as part of the address. This will

### 169.254.1.100

1. The ELREHA Gateway is connected to the available network, or even directly via a Cross Over Ethernet Cable.

i

The Ethernet cable connection must already be in place before the ELREHA Gateway is switched on.

2. Depending on the operating system, it may be necessary to change the IP address of the PC to the following range: 169.254.1.xxx.

Otherwise, the ELREHA Gateway may not be detected.

. Start browser and enter http://169.254.1.100 in the address bar. Please do not enter "www" as part of the address. This will result in the ELREHA Gateway not being found and the following failure message will be

displayed: 'Page not available/Seite nicht verfügbar'.

4. A "login" window will appear requesting a Username and Password to be entered. The default for both entries is 'admin'. The Username and Password can be changed by selecting 'Settings/Users'.

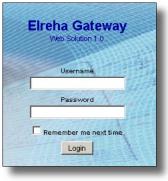

#### Overview

Once the user is logged in, an Overview page will appear, which will display all the current parameters of any controllers connected to the system, including temperatures, setpoints, and failure messages.

Via the Menu on this page, the user is also able to access all sub-pages, and can also view graphs of temperature sequences.

|                               | Langu                | age                    |               | Menu<br>Veb Solution 2      |                                 | Punt I        | The<br>fade | be inputs 1-7.<br>Name/Functi<br>in when the<br>ers the cursor<br>in line. | on will<br>user | llage                          |             |
|-------------------------------|----------------------|------------------------|---------------|-----------------------------|---------------------------------|---------------|-------------|----------------------------------------------------------------------------|-----------------|--------------------------------|-------------|
| Home Plant data v<br>Overview | Settings ~<br>Status | Error messages ~<br>F1 | HACCP ~<br>F2 | About Manual M              | lodule ~ Logout (8<br><b>F4</b> | ıdmin)<br>F5  | F6          | F7                                                                         | Setpoint        | 06.03.201<br>Line /<br>Address |             |
| Störmelder SM501              | •                    |                        |               |                             |                                 |               |             |                                                                            |                 | 2/6                            | <i>&gt;</i> |
| VPR Verbundsteuerung          | ٠                    |                        |               |                             |                                 |               |             |                                                                            |                 | 171                            |             |
| Kühlraum 1                    | <b>♦</b> % % &       | -26.0 °C               | off           | off                         | off                             | off           | off         | off                                                                        | -20.0 °C        | 1/1-30                         |             |
| <b>4</b> TKP 108              | ♦余☆人                 | 24.4 *C                | off           | off                         | off                             | off           | off         | off                                                                        | 35.0 *C         | 1 / 1-108                      | ∞           |
| Stoermelder                   | •                    |                        |               |                             |                                 |               |             |                                                                            |                 | 2/79                           | <b>◇</b> ◆  |
| TK Raum 2                     | ▲米公人                 | -16.5 °C               | -18.2 °C      | off                         | off                             | off           | off         | -17.3 °C                                                                   | -13.4 °C        | 2/0                            | <u>~</u>    |
| Mehrstufenregler              | •                    | -9.9 °C                | 0.0 °C        |                             |                                 |               |             |                                                                            | -20.0 °C        | 2/1                            | <i>?</i> ≁  |
| Eiscreme                      | 1 4 4 ×              | -10.5 °C               | -53.5 °C      |                             |                                 |               |             |                                                                            | -25.5 °C        | 2/2                            |             |
| 3-Punkt Regler                | *                    | -7.4                   | off           |                             |                                 |               |             |                                                                            | 10.0 °C         | 2/3                            | ∽           |
| Moproregal 1 Red:             | Indicates            | current failu          | re(s).        | By selecting a              | a device in tl                  | his column.   | off         | off                                                                        | -20.0 °C        | 2/4                            |             |
|                               | : Indicates          |                        |               |                             |                                 | displayed for | off         |                                                                            | 0.0 °C          | 2/19                           | ~           |
| DAT 4                         |                      | status is bei          | ha read       | that device.                | r ago min bo                    | alopiayou ioi |             |                                                                            |                 | 2/30                           | ~           |
|                               |                      | station integ          |               | By hovering of              | ovor a dovic                    | a in thic     |             | F                                                                          | valuation =     | =                              |             |
| TAR 3810-2 K3                 |                      |                        |               | , 0                         |                                 |               |             |                                                                            | elect to ac     |                                | - 1         |
| _                             | the uppe             |                        |               | column, the 0<br>displayed. | John Oller Ty                   | he will pe    | -           | -                                                                          | raph Over       |                                |             |

### Page 'Evaluation' (Graphical Overview)

By selecting the 'Evaluation' icon for any device on the 'Overview Page', a new page will be displayed with a graph of all the actual data points. The user can zoom into specific time periods and data

points at any time. By double clicking, the whole view can then be restored.

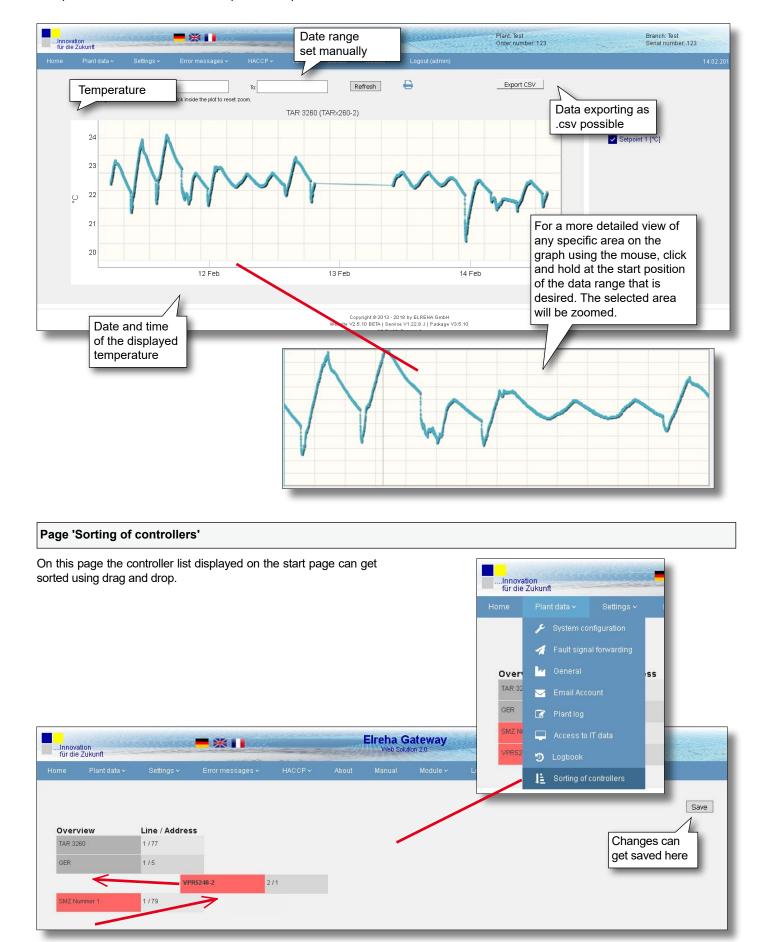

### Overview about the settings of all Controllers

On this page all configured controllers will be shown with their subdirectories and set/settable parameters.

Grey fields indicates that the value has not yet been read and cannot be changed. Each controller type is displayed individually.

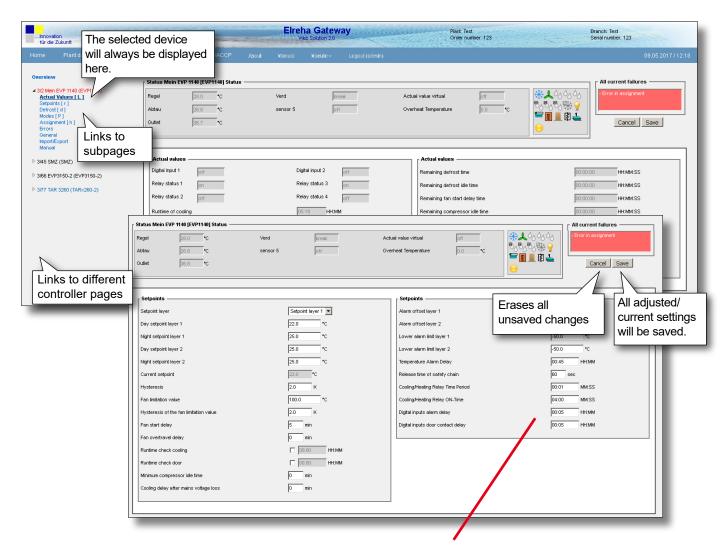

Use the 'TAB' key to shift focus from field to field. Any new entries will only be saved by selecting the 'Save' button on the page.

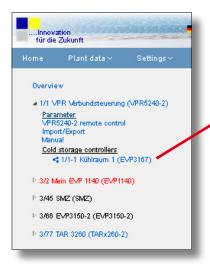

In the VPR system integrated cold storage controllers will be displayed in the VPR directory under "Cold storage controllers".

#### **Function Pages**

In the menu 'Plant data' you can find all necessary settings for the configuration of the ELREHA Gateway.

#### Page 'System configuration'

At this page you will find the overview with information about the used interfaces and the number of connected controllers.

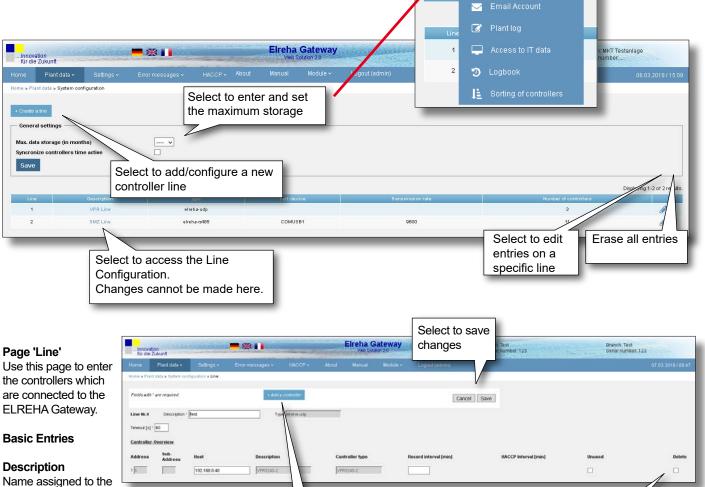

Home » P

1

44

🔑 System configuration

Selecting this box will delete the entry when the "Save" button is clicked.

Under the 'Controller List', all controllers that are entered will be listed. Only the host and the recording intervals can be changed in this list.

### Timeout

connection.

being utilized.

Port device

Method of interface (Ex. USB, etc.).

Type

Remaining time until time-out expressed in seconds.

### Transmission rate

Maximum transmission speed in Baud, e.g. 9600, 57600

Select to add a new controller Data connection type

#### Page 6

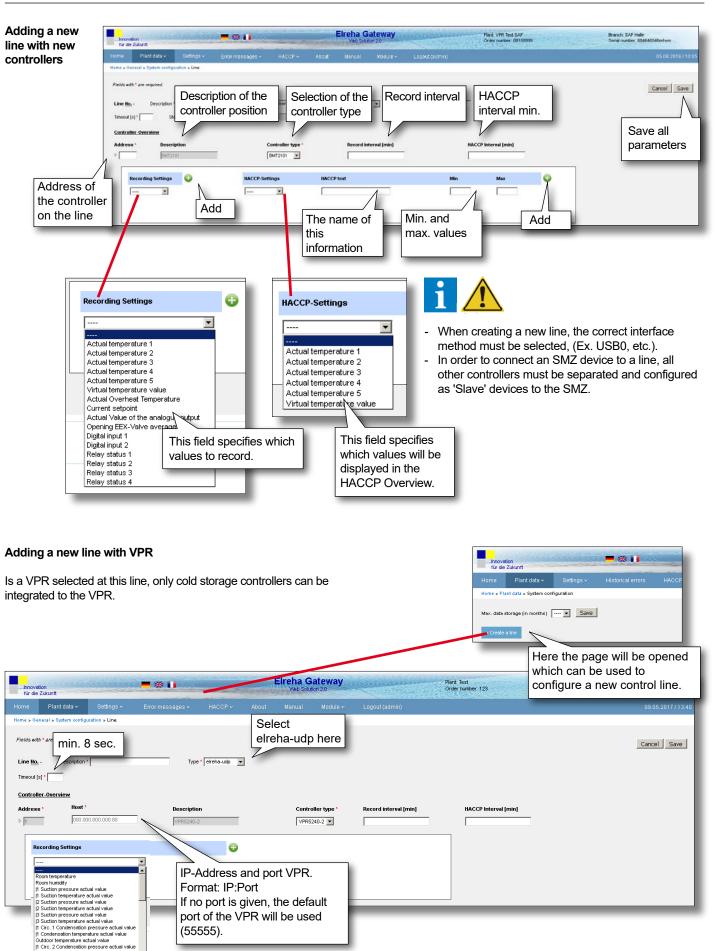

If no port is given, the default port of the VPR will be used

(55555).

Oxtidoor temperature actual value 11 Cro.2 Condensation pressure actual value 11 Condensation temperature actual value 11 Cro.3 Condensation temperature actual value 11 Condensation temperature actual value 12 Cro.1 Condensation temperature actual value 12 Cro.1 Condensation temperature actual value 12 Cro.1 Condensation temperature actual value 12 Cro.1 Condensation temperature actual value 12 Cro.1 Condensation temperature actual value

After a new line has been created for a VPR, this page appears after the call, which also contains an overview of the controllers connected to the VPR.

| Innovat<br>für die . | tion<br>Zukunft     |                 |             | ■ 💥 💵        |              |          |      | Ireha G    | iateway |                   |             | Plant: Test<br>Order num |                      | <br>Branch: Test<br>Serial number: 123 |
|----------------------|---------------------|-----------------|-------------|--------------|--------------|----------|------|------------|---------|-------------------|-------------|--------------------------|----------------------|----------------------------------------|
| Home                 | Plant data 🗸        |                 |             |              |              |          |      |            |         |                   |             |                          |                      |                                        |
| Home » Gen           | eral » System confi | guration » Line | » Controlle | r            |              |          |      |            |         |                   |             |                          |                      |                                        |
| Fields with          | * are required.     |                 |             |              |              |          |      |            |         |                   |             |                          |                      | Cancel Save                            |
| Line <u>No.</u> 4    | 1 Descriptio        | VPRTest         |             |              | Type elrena  | -udp     |      |            |         |                   |             |                          |                      |                                        |
| Timeout [s]          | 60                  |                 |             |              |              |          |      |            |         |                   |             |                          |                      |                                        |
| Controlle            | r-Overview          |                 |             |              |              |          |      |            |         |                   |             |                          |                      |                                        |
| Address              | Sub-                | Address *       | Line        | Host         |              | Descript | tion |            |         | Controller type * | Record inte | rval [min]               | HACCP Interval [min] |                                        |
| ▷ 1                  |                     |                 | 1 🗸         | 192.168.0.40 |              | EVP3150  | )-2  |            |         | EVP3150-2 ¥       |             |                          |                      |                                        |
|                      |                     |                 |             |              |              |          |      |            |         |                   |             |                          |                      |                                        |
| Re                   | cording Setting     | 5               |             | Ð            | HACCP-Settin | ngs      | ŀ    | IACCP text |         | Min               | Max         | Ð                        |                      |                                        |
| -                    |                     |                 | ~           |              |              |          | ~    |            |         |                   |             | ]                        |                      |                                        |
|                      |                     |                 |             |              |              |          |      |            |         |                   |             |                          |                      |                                        |
|                      |                     |                 |             |              |              |          |      |            |         |                   |             |                          |                      |                                        |
|                      |                     |                 |             |              |              |          |      |            |         |                   |             |                          |                      |                                        |

#### Page 'Access to IT data'

On this page you will find all settings which are necessary to integrate the ELREHA Gateway into a network.

When the DHCP box is selected, the IP address, the subnet mask, and the gateway will be applied automatically. The same information will need to be entered manually if this box is not selected.

#### **IP Address**

Address in the network

Subnet mask Mask setting of the network

Gateway IP address for the outside connection

**DNS** Nameserver

#### Time server

Server for synchronization of the time of day, e.g.: de.pool.ntp.org

With 'Save' all parameters will be saved

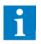

After saving, the server will reboot in order to apply the changes. The server will not be accessible during this time.

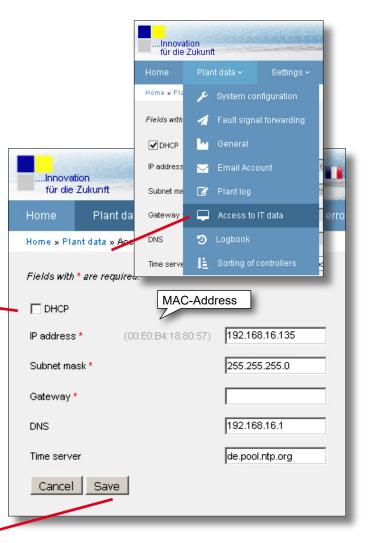

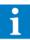

Standard HTTP access occurs via port 80, via Port 443 can be accessed by HTTPS (Hypertext Transfer Protocol Secure) to the Gateway.

Depending on which port is enabled in the customer's network, the access can be enforced via HTTP or HTTPS. If both ports are unlocked, the access is possible via HTTP or HTTPS.

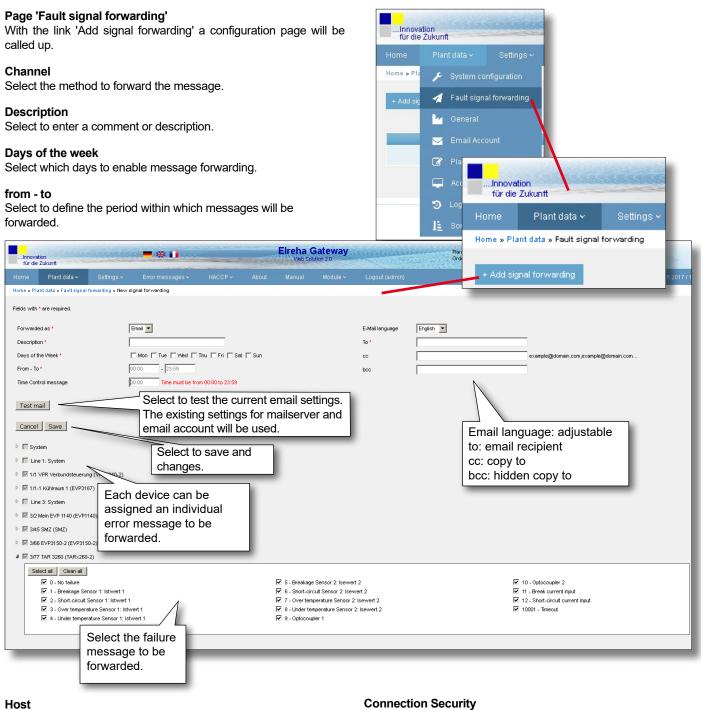

SMTP mailserver

# Here the corresponding methods can be selected

#### SMTP-Port

Mailserver port

### User / Password

The necessary data for transmission

|                            | Order number: 123 | and the second second s | tion 2.0 | Elreha G |  | <b>**</b> |            | ation<br>2 Zukunft      | für die    |
|----------------------------|-------------------|----------------------------------------------------------------------------------------------------|----------|----------|--|-----------|------------|-------------------------|------------|
|                            |                   |                                                                                                    |          |          |  |           |            |                         |            |
|                            |                   |                                                                                                    |          |          |  |           | forwarding | ant data » Fault signal | Home » Pla |
| Displaying 1-1 of 1 result |                   |                                                                                                    |          |          |  |           |            | inal forwarding         | + Add sig  |
|                            |                   |                                                                                                    |          |          |  |           |            |                         |            |
| 00:00 - 23:59 🐻 😢          | Sat-Sun           | nfon - Tue - Wed - Thu - Fri - Sa                                                                                                    | ħ        |          |  | email     |            | test_160                |            |

When the 'Fault Signal Forwarding' page is opened, any existing entries will be displayed in an overview list. This can be edited at any time.

### Page 9

| n tha naga " -                                                                                                    | abook oontrol                                                                                                    | lor and noran-to-                                                                                                    | r abangaa aa wall                                                                                                    |                     |             | für die    | tion<br>Zukunft                                                                                                    |                                                                                                    |                                                                                                    |
|----------------------------------------------------------------------------------------------------|----------------------------------------------------------------------------------------------------|----------------------------------------------------------------------------------------------------|----------------------------------------------------------------------------------------------------|---------------------|-------------|------------|----------------------------------------------------------------------------------------------------|----------------------------------------------------------------------------------------------------|----------------------------------------------------------------------------------------------------|
| n the page Lo<br>becial events a                                                                                                    |                                                                                                    | ier and parameter                                                                                                    | r changes as well a                                                                                                    | as                  |             |            | Plant data 🗸                                                                                                    | Settings ~                                                                                                    |                                                                                                    |
|                                                                                                    | 55                                                                                                    |                                                                                                    |                                                                                                    |                     |             | Home » Pla | 🎤 System co                                                                                                    | nfiguration                                                                                                    |                                                                                                    |
|                                                                                                    |                                                                                                    |                                                                                                    |                                                                                                    |                     |             | Choose a   | 🛃 🛛 Fault signa                                                                                                    | al forwarding                                                                                                    |                                                                                                    |
|                                                                                                    |                                                                                                    |                                                                                                    |                                                                                                    |                     |             |            | 📴 General                                                                                                    |                                                                                                    |                                                                                                    |
|                                                                                                    |                                                                                                    |                                                                                                    |                                                                                                    |                     |             | Date / Tii | 🖂 Email Acco                                                                                                    | ount r                                                                                                    | 14                                                                                                    |
|                                                                                                    |                                                                                                    |                                                                                                    |                                                                                                    |                     |             |            | 📝 🛛 Plant log                                                                                                    |                                                                                                    | 1                                                                                                    |
|                                                                                                    |                                                                                                    |                                                                                                    |                                                                                                    |                     |             | 14.02.201  | 💻 Accessito                                                                                                    | IT data                                                                                                    |                                                                                                    |
| Innovation                                                                                                    |                                                                                                    | K II                                                                                                    | Select the                                                                                                    | IY                  | Pla         | 14.02.201  | Accessio                                                                                                    | ii uata                                                                                                    | le<br>MCMC540- true                                                                                                    |
| für die Zukunft                                                                                                    |                                                                                                    |                                                                                                    | time range to                                                                                                    |                     | OF COL      | 14.02.201  | 🗕 🧿 Logbook                                                                                                    |                                                                                                    | 34646546ertwe                                                                                                    |
|                                                                                                    |                                                                                                    |                                                                                                    |                                                                                                    | le ∽ Loqout (admin) |             | 14.02.201  |                                                                                                    |                                                                                                    | 05.08.2016 / 10:3                                                                                                    |
| iome Plant data 🗸                                                                                                    | Settings ~ Error r                                                                                                    | nessages v HACCP v                                                                                                    | display.                                                                                                    | le ~ Logout (admin) |             | 14.02.201  | 🗧 Sorting of (                                                                                                    | controllers -                                                                                                    | 00.00.2010710.0                                                                                                    |
| tome Plant data ∽<br>tome » Plant data » Logbook                                                                                                    | Settings                                                                                                    | nessages v HACCP v                                                                                                    | display.                                                                                                    | e + Logour (aunin)  | ок          | 13.02.201  | E Sorting of (                                                                                                    | <b>B</b>                                                                                                    | <u> </u>                                                                                                    |
| Home Plant data v<br>Home » Plant data » Logbook<br>Choose a date range                                                                                                    | Settings v Error r                                                                                                    |                                                                                                    | display.                                                                                                    | Cogour (admin)      | OK<br>New   | 13.02.201  | La Sorting of (                                                                                                    |                                                                                                    | ing                                                                                                    |
| tome Plant data v<br>tome > Plant data > Logbook<br>Choose a date range<br>Date / Time                                                                                                    | Controller name                                                                                                    | From:                                                                                                    | display.<br>To:<br>Parameter                                                                                                    | ♦ Old value         | \$ New      | 13.02.201  | ≎ User                                                                                                    | Printi                                                                                                    | ing<br>pnon ≎                                                                                                    |
| tome Plant data ~<br>tome > Plant data > Logbook<br>Choose a date range<br>Date / Time<br>29.07.2016 / 11:58                                                                                                    | Controller name                                                                                                    | From:                                                                                                    | display.     To:     To:                                                                                                    | ♦ Old value         | ♦ New       | 13.02.201  | User<br>admin                                                                                                    | Printi<br>Present                                                                                                    | ing<br>pron \$                                                                                                    |
| Plant data ×           tome + Plant data + Logbook           Choose + date range           Date / Time           29.07.2016 / 11:58           29.07.2016 / 11:58                                                                                                    | Controller name                                                                                                    | From:<br>Controller type                                                                                                    | display.     To:     To:     To:                                                                                                    | Old value           | • New       | 13.02.201  | User  dimin  admin                                                                                                    | Printi<br>Plant.om<br>plant.om                                                                                                    | ing<br>prom ÷                                                                                                    |
| Plant data v           tome + Plant data + Logbook           Choose + date range           Date / Imme           2807 2016 / 11:58           2807 2016 / 11:58           2807 2016 / 11:58           2907 2016 / 11:58           25.07 2016 / 11:52                                                                                                    | Controller name                                                                                                    | From:<br>Controller type                                                                                                    | display.     Tor     Tor     Tor                                                                                                    | ♦ Old value         | • New       | 13.02.201  | User  drin  drin  drin  drin  drin                                                                                                    | Printi<br>Plant.sm<br>plant.sm<br>plant.sm                                                                                                    | ing<br>prov >                                                                                                    |
| Other         Plant data v           Idems + Plant data + Logbook         Adde           Choose + date range         Adde           Date / Time         Adde           29.07 2016 / 11:56         Adde           29.07 2016 / 11:56         Adde           25.07 2016 / 11:52         Adde                                                                                                    | Controller name                                                                                                    | From:<br>Controller type                                                                                                    | Parameter     To:     To: | ◆ Old value         | • New       | 13.02.201  | User edmin edmin edmin edmin edmin                                                                                                    | Printi<br>Plant.sm<br>plant.sm<br>plant.sm                                                                                                    | ing<br>prov ≎<br>II changed<br>II changed<br>II changed                                                                                                    |
| Plant data ×           tome > Plant data × Logbook           Choose a date range           Date / Time           23.07 2016 / 11:56           23.07 2016 / 11:56           25.07 2016 / 11:52           25.07 2016 / 16:22           25.07 2016 / 16:22                                                                                                    | Controller name                                                                                                    | From: Controller type                                                                                                    | display.     To:     To:  | Old value           | * New       | 13.02.201  | User  admin admin admin admin admin admin admin                                                                                                    | Printi<br>Pert.sm<br>plant.sm<br>plant.sm<br>plant.sm                                                                                                    | ing<br>puon 🗢<br>Il changed<br>Il changed<br>Il changed<br>Il changed                                                                                                    |
| Other         Plant data = Logbook           tome = Plant data = Logbook         Choose a date range           Date / Time         28.07.2016 / 11:56           29.07.2016 / 11:56         29.07.2016 / 16:22           25.07.2016 / 16:22         25.07.2016 / 16:22           25.07.2016 / 16:22         29.07.2016 / 16:22                                                                                                    | Controller name                                                                                                    | From: Controller type                                                                                                    | Cisplay.<br>To:<br>To:<br>To:<br>To:<br>To:<br>To:<br>To:<br>To:                                                                                                    | ♦ Old value         | • New       | 13.02.201  | User  ddmin  ddmin  ddmin  ddmin  ddmin  ddmin  ddmin  ddmin  ddmin                                                                                                    | Printi<br>Ueser<br>plant.om<br>plant.om<br>plant.om<br>plant.om<br>plant.om                                                                                      | ing<br>pron ¢                                                                                                    |
| Other         Plant data = Logbook           tome = Plant data = Logbook         Choose a date range           Date / Time         28.07.2016 / 11:56           29.07.2016 / 11:56         29.07.2016 / 16:22           25.07.2016 / 16:22         25.07.2016 / 16:22           25.07.2016 / 16:22         29.07.2016 / 16:22                                                                                                    | Controller name                                                                                                    | From: Controller type                                                                                                    | display.     To:     To:  | Old value           | * New       | 13.02.201  | User  admin admin admin admin admin admin admin                                                                                                    | Printi<br>Juscert<br>plant.sm<br>plant.sm<br>plant.sm<br>plant.sm<br>plant.sm                                                                                    | ing<br>pron   I changed I changed I changed I changed I changed I changed I changed I changed I changed I changed I changed I changed                                                                                                    |
| Plant data ×           tome + Plant data + Logbook           Choose + date range           Date / Lime           2807 2016 / 11:58           29.07 2016 / 11:58           29.07 2016 / 11:58           25.07 2016 / 11:52           25.07 2016 / 11:52           25.07 2016 / 11:52           25.07 2016 / 11:52           25.07 2016 / 11:52           25.07 2016 / 11:52           25.07 2016 / 11:51           25.07 2016 / 11:51           25.07 2016 / 11:51                                                                                                    | Controller name                                                                                                    | From:  Controller type                                                                                                    | display.           To           To                                                                                                    | ♦ Old value         | • New       | 13.02.201  | User  dafnin  admin  admin  a | plant.sm<br>plant.sm<br>plant.sm<br>plant.sm<br>plant.sm<br>plant.sm<br>plant.sm<br>plant.sm                                                                     | ing<br>pron                                                                                                    |
| Plant data +           tome + Plant data + Logbook           Choose a date range           Date / Time           2807 2016 / 11:58           2907 2016 / 11:58           2007 2016 / 11:58           2507 2016 / 11:52           2507 2016 / 16:22           2507 2016 / 16:22           2507 2016 / 16:18           2507 2016 / 16:18           2507 2016 / 16:18           2507 2016 / 16:18                                                                                                    | Controller name                                                                                                    | Controller type           ••••           ••••           ••••           ••••           ••••           ••••           ••••           ••••           ••••           ••••           ••••           ••••           ••••           ••••           ••••           ••••           ••••           ••••           ••••           ••••           ••••           ••••           ••••           ••••           ••••                                                                                                    | Cisplay.<br>Tor<br>Parameter<br><br>                                                                                                    | Old value           | • New       | 13.02.201  | User  ddnin  ddnin  dd | plant.sm<br>plant.sm<br>plant.sm<br>plant.sm<br>plant.sm<br>plant.sm<br>plant.sm<br>plant.sm<br>plant.sm                                                         | ing<br>pron   I changed I changed I changed I changed I changed I changed I changed I changed I changed I changed I changed I changed                                                                                                    |
| Plant data +           tome + Plant data + Logbook           Choose a date range           Date / Time           29.07 2016 / 11:56           29.07 2016 / 11:56           25.07 2016 / 16:162           25.07 2016 / 16:22           25.07 2016 / 16:18           25.07 2016 / 16:18           25.07 2016 / 16:18           25.07 2016 / 16:18           25.07 2016 / 16:18           25.07 2016 / 16:18           25.07 2016 / 16:18                                                                                                    |                                                                                                    | From:                                                                                                    | Cisplay.<br>To:<br>To:<br>To:<br>To:<br>To:<br>To:<br>To:<br>To:                                                                                                    | Old value           | Hew     Hew | 13.02.201  | User      driin     ddriin     ddriin     ddriin     ddriin     ddriin     ddriin     ddriin     ddriin     ddriin     ddriin     ddriin     ddriin                                                                                                    | plant.sm<br>plant.sm<br>plant.sm<br>plant.sm<br>plant.sm<br>plant.sm<br>plant.sm<br>plant.sm<br>plant.sm<br>plant.sm<br>plant.sm                                 | ing<br>puon  Changed II changed II changed II changed II changed II changed II changed II changed II changed II changed II changed II changed II changed II changed                                                                                                    |
| Plant data ×           tome × Plant data × Logbook           Choose a date range           Date / Time           29.07.2016 / 11:56           29.07.2016 / 11:56           25.07.2016 / 11:56           25.07.2016 / 11:52           25.07.2016 / 16:22           25.07.2016 / 16:22           25.07.2016 / 16:18           25.07.2016 / 16:18           25.07.2016 / 16:18           25.07.2016 / 16:18           25.07.2016 / 16:18           25.07.2016 / 16:18           25.07.2016 / 16:18           25.07.2016 / 16:18           25.07.2016 / 16:18           25.07.2016 / 16:18           25.07.2016 / 16:18           25.07.2016 / 16:18           25.07.2016 / 16:18 | Controller name Controller name Controller nam                                                                                                    | From:  Controller type  Controller type                                                                                                    | Cisplay.<br>To:<br>To:<br>To:<br>To:<br>To:<br>To:<br>To:<br>To:                                                                                                    | Old value           |             | 13.02.201  | User  ddmin  ddmin  dd | Printi<br>Useser<br>plant.sm<br>plant.sm<br>plant.sm<br>plant.sm<br>plant.sm<br>plant.sm<br>plant.sm<br>plant.sm<br>plant.sm<br>plant.sm<br>plant.sm<br>plant.sm | ing<br>prov  Changed I changed I changed I changed I changed I changed I changed I changed I changed I changed I changed I changed I changed I changed I changed I changed I changed I changed I changed I changed I changed                                                                                                    |
| Other         Plant data = Logbook           Choose = date range            Date / Time            29.07.2016 / 11:58            29.07.2016 / 11:58            25.07.2016 / 11:58            25.07.2016 / 11:52            25.07.2016 / 16:22            25.07.2016 / 16:22            25.07.2016 / 16:18            25.07.2016 / 16:18            25.07.2016 / 16:18            25.07.2016 / 16:18            25.07.2016 / 16:18            25.07.2016 / 16:18            25.07.2016 / 16:18            25.07.2016 / 16:18                                                                                                    | <ul> <li>Controller name</li> <li></li> <li><!--</td--><td>Controller type           ••••           ••••           ••••           ••••           ••••           ••••           ••••           ••••           ••••           ••••           ••••           ••••           ••••           ••••           ••••           ••••           ••••           ••••           ••••           ••••           ••••           ••••           ••••           ••••           ••••           ••••           ••••           ••••           ••••           ••••           ••••           ••••           ••••           ••••           ••••           ••••           ••••           ••••           ••••           ••••           ••••           ••••           ••••           ••••           ••••           ••••           ••••           ••••           ••••</td><td>Cisplay.<br/>To:<br/>To:<br/>To:<br/>To:<br/>To:<br/>To:<br/>To:<br/>To:</td><td>Old value          </td><td></td><td>13.02.201</td><td>User  ddmin  ddmin  dd</td><td>Pintu<br/>Juster<br/>plant.sm<br/>plant.sm<br/>plant.sm<br/>plant.sm<br/>plant.sm<br/>plant.sm<br/>plant.sm<br/>plant.sm<br/>plant.sm<br/>plant.sm<br/>plant.sm<br/>plant.sm</td><td>ing<br/>pron    I changed  I changed  I changed  I changed  I changed I changed</td></li></ul> | Controller type           ••••           ••••           ••••           ••••           ••••           ••••           ••••           ••••           ••••           ••••           ••••           ••••           ••••           ••••           ••••           ••••           ••••           ••••           ••••           ••••           ••••           ••••           ••••           ••••           ••••           ••••           ••••           ••••           ••••           ••••           ••••           ••••           ••••           ••••           ••••           ••••           ••••           ••••           ••••           ••••           ••••           ••••           ••••           ••••           ••••           ••••           ••••           ••••           •••• | Cisplay.<br>To:<br>To:<br>To:<br>To:<br>To:<br>To:<br>To:<br>To:                                                                                                    | Old value           |             | 13.02.201  | User  ddmin  ddmin  dd | Pintu<br>Juster<br>plant.sm<br>plant.sm<br>plant.sm<br>plant.sm<br>plant.sm<br>plant.sm<br>plant.sm<br>plant.sm<br>plant.sm<br>plant.sm<br>plant.sm<br>plant.sm  | ing<br>pron    I changed  I changed  I changed  I changed  I changed I changed |
| Other         Plant data ×           Home × Plant data × Logbook         Adda × Logbook           Choose × data range         Adda × Logbook           Date / Time         2007 2016 / 11:58           29.07 2016 / 11:58         29.07 2016 / 11:58           29.07 2016 / 11:58         29.07 2016 / 11:58           25.07 2016 / 16:18         25.07 2016 / 16:18           25.07 2016 / 16:18         25.07 2016 / 16:18           25.07 2016 / 16:18         25.07 2016 / 16:18           25.07 2016 / 16:18         25.07 2016 / 16:18           25.07 2016 / 16:18         25.07 2016 / 16:18           25.07 2016 / 16:18         25.07 2016 / 16:18                  | <ul> <li>Controller name</li> <li></li></ul>                                                                                                    | From:                                                                                                    | Cisplay.<br>To<br>To<br>To<br>To<br>To<br>To<br>To<br>To<br>To<br>To                                                                                                    | Old value           |             | 13.02.201  | User  dirin  dirin  di | plant.sm<br>plant.sm<br>plant.sm<br>plant.sm<br>plant.sm<br>plant.sm<br>plant.sm<br>plant.sm<br>plant.sm<br>plant.sm<br>plant.sm<br>plant.sm                     | ing<br>pron                                                                                                    |

**Page 'General'** Here all information about the plant can be entered.

|                                      |                                   |               |                      |                         | Home             | Pla               | nt data 🗸 🦳 Settings                                   | ×        |
|--------------------------------------|-----------------------------------|---------------|----------------------|-------------------------|------------------|-------------------|--------------------------------------------------------|----------|
|                                      |                                   |               |                      |                         | Home » Pla       | p                 | System configuration                                   |          |
|                                      |                                   |               |                      |                         | Fields with      | 1                 | Fault signal forwarding                                |          |
|                                      |                                   |               | Elreha Gate          | wav                     | Plant; Location  |                   | General                                                |          |
| für die Zukunft<br>Home Plant data v | Settings v Error messages v       | HACCP - About | Web Solution 2.0     | fodule ~ Logout (admin) | Order<br>Prant * | $\mathbf{\Sigma}$ | Email Account                                          | 17/14:43 |
| Home » Plant data » General          |                                   |               |                      | /                       | Branch *         | ß                 | Plant log                                              |          |
| Fields with * are required.          |                                   |               |                      | Service                 | Order nu         |                   | Access to IT data                                      |          |
| Plant *<br>Branch *                  | Test                              |               |                      | Address1<br>Address2    | Serial nur       | Э                 | Logbook                                                |          |
| Order number *                       | 123                               |               |                      | Postal code             | Address'         | Æ                 | Sorting of controllers                                 |          |
| Serial number *                      | 123                               |               |                      | City                    |                  | _                 |                                                        |          |
| Address1                             |                                   |               |                      | Telephone               |                  |                   |                                                        |          |
| Address2<br>Postal code              |                                   |               | to Gatewa located as |                         | 1                |                   |                                                        |          |
| City                                 |                                   |               | e fault              |                         |                  |                   |                                                        |          |
| Telephone                            |                                   |               | arding ema           | ils                     |                  |                   |                                                        |          |
| Email                                |                                   | — <b>/</b>    | -                    |                         |                  |                   |                                                        |          |
| Link                                 |                                   |               |                      |                         |                  |                   |                                                        |          |
| Cancel Save                          |                                   |               |                      |                         |                  | _                 |                                                        |          |
|                                      | n 'Save' all entries<br>be stored | 1             |                      |                         |                  |                   | narked with ' <b>*</b> ' will<br>op right corner of ea |          |

..Innovation für die Zukunft

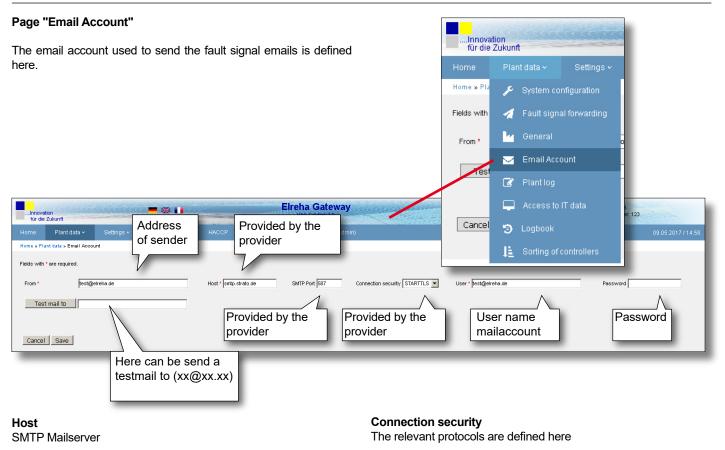

SMTP Port Mailserver Port **User / Password** The data required for transmission

| <b>Page 'Users'</b><br>This page is used to defin<br>The system provides 4 let<br>to 'Read Only'.                                                           |                                                                   |                            | tor'                                                                                                    | Plant data ~<br>er                                             | Settings ✓     Error mes              |
|----------------------------------------------------------------------------------------------------|-------------------------------------------------------------------|----------------------------|----------------------------------------------------------------------------------------------------|----------------------------------------------------------------|---------------------------------------|
|                                                                                                    |                                                                   | Elreha Gat<br>Web Solution | teway Pla                                                                                                    | ant: Test<br>der number: 123                                   | Branch: Test<br>Serial number: 123    |
| Tür die Zukunt<br>Home Plant data × Settings ×<br>Home • Users<br>• Create User                                                                             | Error messages v HACCP v                                          | About Manual               | Module - Lagout (admin)<br>Overvie<br>entered                                                                                                    | w about all<br>users and<br>cess rights                        | Displaying 1-2 of 2 results.          |
| admin                                                                                                    | admin                                                             | Administrator              |                                                                                                    | 100000                                                         | s,<br>S 📀                             |
| admin2                                                                                                    | test2                                                             | Administrator              | ,                                                                                                    | 60                                                             | <b>S S</b>                            |
| Create a                                                                                                    |                                                                   |                            |                                                                                                    |                                                                |                                       |
| Home » Users » Add<br>Fields with * are required.<br>Username *<br>Name *<br>Password *<br>Repeat password *<br>Expire time in seconds *<br>Access rights * | stt. 1gs × Error messages ×                                       |                            | Home       Plant data          Home » Users » Update         Fields with * are required.         Username         Name *         Expire time in seconds *         Access rights *         Save | Settings v Er or m<br>admin2<br>test2<br>60<br>Administrator v | Change user<br>entries Delete<br>user |
| Save                                                                                                    |                                                                   |                            |                                                                                                    |                                                                |                                       |
| be filled.<br>With a click he                                                                                                    | ed with ' <b>*</b> ' must<br>ere, the new user<br>led and stored. |                            | Access Rights 1 : Administrator 2 : Service 3 : Technician 4 : Customer / re 1. Administrator - All Access Rig - Read User Info - Adding User - Erase User                                     | r Rights / Possib<br>hts                                       | le Settings                           |
| At least one ac                                                                                                    | cess with administrate                                            | or rights must b           |                                                                                                    | ts (rights 3 + 4 pos<br>Configuration                          | ssible)                               |

created. If this is not done and only the access right 2-4 are used, the ELREHA Gateway can not longer be fully administrated.

The preset user ("admin") should be replaced by a separate user when commissioning the ELREHA Gateway. To do this, a new user with "Administrator" access rights needs to be created. The default user should then be deleted.

- Erase Plant Configuration
- 3. Technician Rights (right 4 possible)
- Alarm Forwarding, setting and changing
- Erasing of set Alarm
- Write/Edit Controller Parameters
- 4. Customer / read only
- Read Current Failures
- Read Historic Failures
- Read set Alarm Forwardings
- Read Plant Configuration
- Read Controller Parameters

### Page 'Plant Log' Here each user is able to enter notes to keep track e.g. at which ..Innovation für die Zukunft time changes has been done or problems have been encountered at specific times. Home » Pla 🔑 🛛 System configuration 1 4 🖂 Email Account **Elreha Gateway** -\*\* ..Innovation für die Zukunft 📝 🛛 Plant log Add a new note 📮 🛛 Access to IT data Home » Plant log of 11 results. 📙 Sorting of controllers 09.05.2017 09.05.2017 09.05.2017 test3 09.05.2017 09.05.2017 admin admin Overview listing 09.05.2017 09.05.2017 admin admin about all entered notes 09.05.2017 09.05.2017 admin admin 09.05.2017 admin Go to page: < Previo 1 2 Next > 10 entries per list, here the next lists can be called up. Elreha Ga **- \* 1** Innovation für die Zukunft Home » Plant log » + Create a note Fields with \* are required. Date 09.05.2017 User admin Subject \* Note Save All fields marked with ' \* ' must be filled. Confirm the new entries with a click on 'Save'.

### Page 'Firmware update'

On this page the firmware of the ELREHA Gateway can be updated.

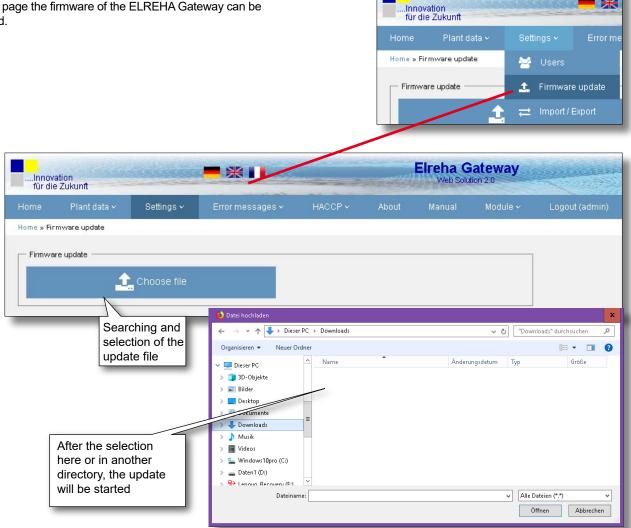

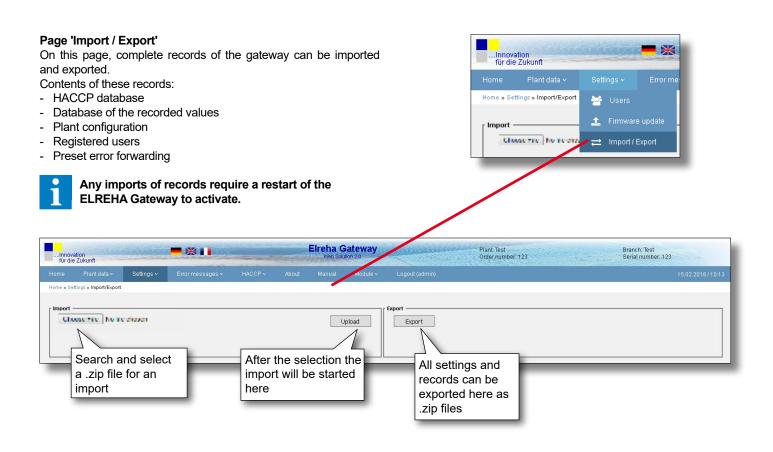

| This p        |                        | s an overvi     | iew about all recor<br>a date range. | ded alarm message                 | S.              | Innovation<br>für die Zukunft   |            | <b>**</b>                          |              |
|---------------|------------------------|-----------------|--------------------------------------|-----------------------------------|-----------------|---------------------------------|------------|------------------------------------|--------------|
| •             |                        |                 |                                      |                                   |                 | Home Plant data 🗸               | Settings ∽ |                                    | HACCP        |
| 1             | Currer                 | nt error me     | ssages are not dis                   | played here!                      |                 | Home » Historical errors        |            | Historical errors                  |              |
|               |                        |                 |                                      |                                   |                 | Choose a date range             | From       | ▲ Current errors                   |              |
| Inno<br>für ( | ovation<br>die Zukunft |                 | ■ ₩ 11                               | Elreha Gatewa<br>Web Solution 2.0 | у               | Plant Test<br>Order number: 123 |            | Branch: Test<br>Serial number: 123 |              |
| Home          | Plant data 🗸           | Settings ~      | Error messages ~ HACCP ~             | About Manual Module               | e ∽ Logout (adm | in)                             |            | 07.0                               | 3.2018/10:36 |
| Home » I      | Historical errors      |                 |                                      |                                   |                 |                                 |            |                                    |              |
|               | Choose a date range    | From            |                                      | то                                | Refresh         | Clear search                    | Delete     |                                    | results.     |
|               | Appear                 | Disappear       |                                      | Select time range for the list    |                 | Forwarded Comment 1             | Comment 2  | Delete all<br>entries              |              |
|               | 05.03.18 /15:05        | 06.03.18 /10:58 | VPR5240-2                            | VPR5240-2                         | Timeout         | Comments can be                 | Save       |                                    |              |
|               | 05.03.18 /15:04        | 06.03.18 /10.59 | XMLäTÜst Konfig                      | VPR5240-2                         | Asymmetric      | entered and saved<br>here       | Save       |                                    |              |
|               | 02.03.18 /10:54        | 05.03.18 /15:04 | VPR5240-2                            | VPR5240-2                         | Timeout         |                                 | Save       |                                    |              |

Page 'Current errors' This page provides an overview of all current errors.

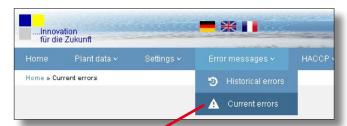

| Inno<br>für d | vation<br>ie Zukunft |                 | <b>*</b>         |         | entill | Elreha G   | ateway   |                | Plant: Test .<br>Order number 123 | and the second | Branch: Test<br>Serial number: 123 |
|---------------|----------------------|-----------------|------------------|---------|--------|------------|----------|----------------|-----------------------------------|----------------|------------------------------------|
| ome           | Plant data 🗸         | Settings ~      | Error messages 🗸 | HACCP ~ | About  | Manual     | Module 🗸 | Logout (admin) |                                   |                | 07.03.2018/                        |
| ne » C        | urrent errors        |                 |                  |         |        |            |          |                |                                   |                |                                    |
|               |                      |                 |                  |         |        |            |          |                |                                   |                | Displaying 1-5 of 5 results.       |
| 1             | ppear                | Controller type | Controller name  | Erro    |        |            |          | Forwarded      |                                   | Comment        |                                    |
|               | 07.03.18 /10:39      | VPR5240-2       | VPR5240-2        |         |        |            |          |                | Comments can be                   | Save           |                                    |
|               | 06.03.18 /11:00      | VPR5240-2       | VPR5240-2        |         |        |            |          |                | entered and saved<br>here         | Save           |                                    |
|               | 06.03.18 /10:59      | VPR5240-2       | XMLāTÜst Kor     | ifig    |        | Asymmetric |          |                |                                   | Save           |                                    |
|               | 06.03.18 /10:59      | VPR5240-2       | XMLāTÜst Kor     | ifig    |        | : EmergOFF |          |                |                                   |                |                                    |
|               |                      |                 |                  |         |        |            |          |                |                                   | Save           |                                    |

be displayed.

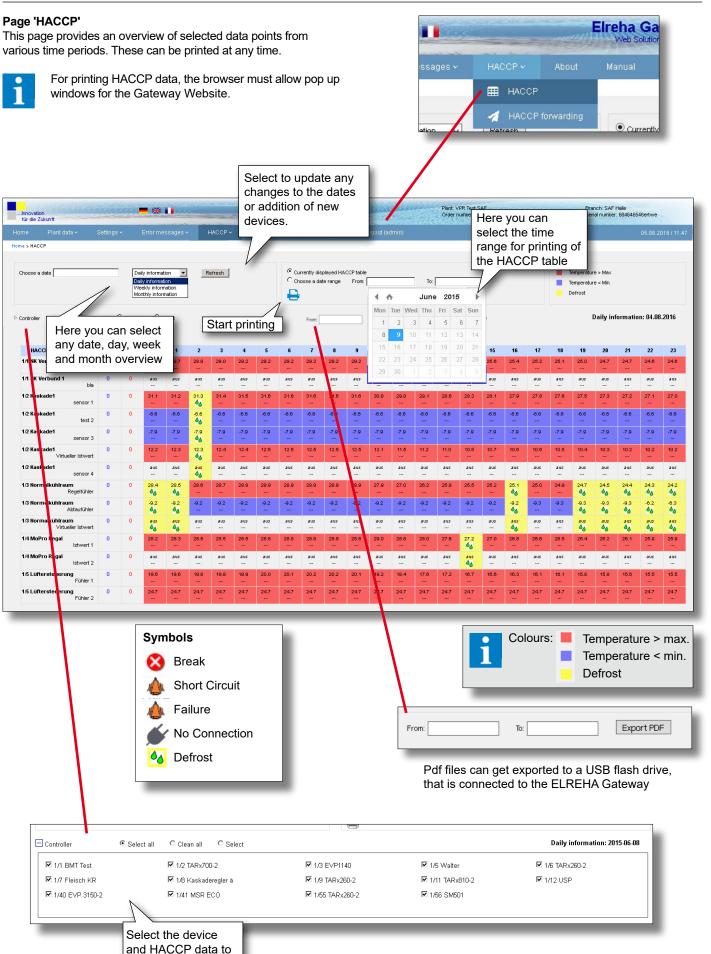

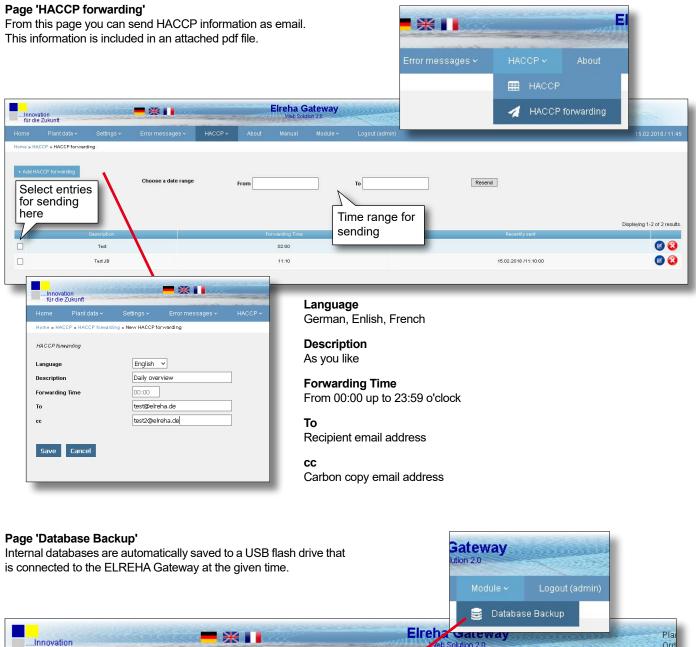

|            |                     |                    |                         |                                  |       |          |                     | se Backup                                            |   |
|------------|---------------------|--------------------|-------------------------|----------------------------------|-------|----------|---------------------|------------------------------------------------------|---|
| Innova     | ation<br>2 Zukunft  |                    | ■ ₩ 💵                   |                                  |       | Elreha e | tion 2.0            |                                                      | F |
| Home       | Plant data 🗸        | Settings ~         | Error messages ·        | и НАССР ч                        | About | Manual   | Module 🗸            | Logout (admin)                                       |   |
| Home » Dat | tabase Backup       |                    |                         |                                  |       |          |                     |                                                      |   |
| Enable and | disable backup of h | accp and recording | databases to an externi | il flash drive.                  |       |          |                     |                                                      |   |
| Database   | Backup Active       | ×                  |                         |                                  |       |          |                     |                                                      |   |
| Backup Til | me :                | 11:34              | Activat                 | ing of<br>ase Backup             |       |          |                     |                                                      |   |
| lackup In  | terval :            | Every 1 [          | Day 🗸                   | ве васкир                        |       |          |                     |                                                      |   |
| Save       | Cancel              | Every 10           |                         |                                  |       |          |                     |                                                      |   |
| Jave       | Cancer              | Every 2 [          |                         |                                  |       |          |                     |                                                      |   |
|            |                     | Every 4 [          |                         |                                  |       |          |                     |                                                      |   |
|            |                     | Every 5 0          | Days                    |                                  |       |          | .5.10 BETA   Servio | 118 by ELREHA GmbH<br>:e V1.22.8 J   Package V3.5.10 | ) |
|            |                     | Every 6 [          | Days N                  |                                  |       |          | All Rights          | Reserved                                             |   |
|            |                     | Every 7 [          |                         |                                  |       |          |                     |                                                      |   |
|            |                     | Every 8 [          |                         | gs of 'Every 1<br>p to 'Every 30 |       |          |                     |                                                      |   |
|            |                     | Every 9 [          |                         | possible                         |       |          |                     |                                                      |   |
|            |                     | Every 10           | Days                    |                                  |       |          |                     |                                                      |   |
|            |                     | Every 11           |                         |                                  |       |          |                     |                                                      |   |
|            |                     | Every 12           | Days                    |                                  |       |          |                     |                                                      |   |

#### Manual

Here you can open the manual for this product

| About | Manual | Module 🗸 | 1.0 |
|-------|--------|----------|-----|
|-------|--------|----------|-----|

Logout Due to safety reasons, it is recommended to log out after every session.

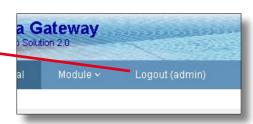

### **CONNECTION INFORMATION & SAFETY INSTRUCTIONS**

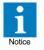

The guarantee will lapse in case of damage caused by failure to comply with these operating instructions! We shall not be liable for any consequent loss! We do not accept liability for personal injury or damage to property caused by inadequate handling or non-observance of the safety instructions! The guarantee will lapse in such cases.

This manual contains additional safety instructions in the functional description. Please note them!

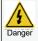

If you notice any damage, the product may <u>not</u> be connected to mains voltage! Danger of Life!

- A riskless operation is impossible if:
- The device has visible damages or doesn't work
- After a long-time storage under unfavourable conditions
- The device is strongly draggled or wet
- After inadequate shipping conditions
- Never use this product in equipment or systems that are intended to be used under such circumstances that may affect human life. For applications requiring extremely high reliability, please contact the manufacturer first.
- Electrical installation and putting into service must be done from qualified personnel.
- During installation and wiring never work when the electricity is not cut-off ! Danger of electric shock!
- Never operate unit without housing. Danger of electric shock!
- Please note the safety instructions and standards of your place of installation!

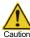

 Before installation: Check the limits of the ELREHA Gateway (see tech. data), e.g.:

Supply voltage
Environmental limits for temperature/humidity.
Outside these limits malfunction or damages may occur.

- Mounting the controller close to power relays is unfavourable. Strong electro-magnetic interference, malfunction may occur!
- Take care that the wiring of interface lines meets the necessary requirements.

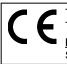

This device complies with the requirements of EU directives 2014/30/EC and 2014/35/EC as well as the applicable standards. The declaration of conformity is deposited at the following address:

ELREHA Elektronische Regelungen GmbH Schwetzinger Str. 103 D-68766 Hockenheim Phone: +49 6205 2009-0 E-mail: sales@elreha.de

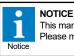

This manual has been set up with care and our best knowledge. We reserve the right to change this manual for any reason, including but not limited to technical updates. Please make sure your device complies with the model decribed herein.

| Date of commissioning                          |       |                                                        |
|------------------------------------------------|-------|--------------------------------------------------------|
| Server Number                                  |       |                                                        |
| Contact Person IT / Phone Number               |       |                                                        |
| Contact Person IT / Phone Number<br>Notes      |       |                                                        |
|                                                | Entry | Example                                                |
| Network                                        |       |                                                        |
| DHCP / static                                  |       |                                                        |
| IP address Gateway internal                    |       | (e.g. 192.168.1.2)                                     |
| Subnet mask                                    |       | (e.g. 255.255.255.0)                                   |
| DNS                                            |       | (e.g. 192.168.1.1)                                     |
| Default Gateway                                |       | (e.g. 192.168.1.1)                                     |
| Time server                                    |       | (e.g. de.pool.ntp.org)                                 |
| IP address Gateway external                    |       |                                                        |
| Port 80 internal: Forwarding to external port  |       |                                                        |
| Port 443 internal: Forwarding to external port |       |                                                        |
| Port 22 internal: Forwarding to external port  |       |                                                        |
|                                                |       |                                                        |
| Email                                          |       |                                                        |
| Return Address                                 |       | (e.g. störung_kaelte@<br>mustermann.de)                |
| User Name                                      |       | (e.g. störung_kaelte@<br>mustermann.de)                |
| Password                                       |       | (e.g. secret)                                          |
| Outgoing Mail Server                           |       | (e.g. smtp.strato.de)                                  |
| Port Outgoing Mail Server                      |       | (e.g. 465, 587,)                                       |
| Security Setting Mail Server                   |       | (e.g. no, SSL,<br>STARTTLS)                            |
| Register Address 1                             |       | (e.g. service@kaelte.de)                               |
| Register Address 2                             |       | (e.g. service@kaelte.de)                               |
| User 1                                         |       |                                                        |
| User name                                      |       |                                                        |
| Password                                       |       |                                                        |
| Authorization                                  |       | (e.g. Customer, Service,<br>Technician, Administrator) |
| Time up to automatic logout                    |       |                                                        |

| Entry                       | Example                                                |
|-----------------------------|--------------------------------------------------------|
| User 2                      | I                                                      |
| User name                   |                                                        |
| Password                    |                                                        |
| Authorization               | (e.g. Customer, Service,<br>Technician, Administrator) |
| Time up to automatic logout |                                                        |
| User 3                      |                                                        |
| User name                   |                                                        |
| Password                    |                                                        |
| Authorization               | (e.g. Customer, Service,<br>Technician, Administrator) |
| Time up to automatic logout |                                                        |
| Line 1                      |                                                        |
| Interface                   | (e.g. COM 1)                                           |
| Baudrate                    | (e.g. 9600 Baud)                                       |
| Timeout                     |                                                        |
| Controller 1                |                                                        |
| Туре                        | (e.g. EVP 1130)                                        |
| Address                     | (e.g. 5)                                               |
| Controller 2                |                                                        |
| Туре                        |                                                        |
| Address                     |                                                        |
| Controller 3                |                                                        |
| Туре                        |                                                        |
| Address                     |                                                        |
| Controller 4                |                                                        |
| Туре                        |                                                        |
| Address                     |                                                        |
| Controller 5                |                                                        |
| Туре                        |                                                        |
| Address                     |                                                        |
| Controller 6                |                                                        |
| Туре                        |                                                        |
| Address                     |                                                        |
|                             |                                                        |

|               | Entry | Example         |
|---------------|-------|-----------------|
| Controller 7  | ·     |                 |
| Туре          |       | (e.g. EVP 1130) |
| Address       |       | (e.g. 5)        |
|               |       |                 |
| Controller 8  |       |                 |
| Туре          |       |                 |
| Address       |       |                 |
|               |       |                 |
| Controller 9  |       |                 |
| Туре          |       |                 |
| Address       |       |                 |
| Controller 10 |       |                 |
| Type          |       |                 |
| Address       |       |                 |
| 7.661000      |       |                 |
| Controller 11 |       |                 |
| Туре          |       |                 |
| Address       |       |                 |
|               |       |                 |
| Controller 12 |       |                 |
| Туре          |       |                 |
| Address       |       |                 |
|               |       |                 |
| Controller 13 |       |                 |
| Туре          |       |                 |
| Address       |       |                 |
|               |       |                 |
| Controller 14 | 1     |                 |
| Туре          |       |                 |
| Address       |       |                 |
| 0             |       |                 |
| Controller 15 |       |                 |
| Туре          |       |                 |
| Address       |       |                 |
| Controller 16 |       |                 |
| Туре          |       |                 |
| Address       |       |                 |
|               |       |                 |
| Controller 17 |       |                 |
| Туре          |       |                 |
| Address       |       |                 |
|               |       |                 |

|               | Entry | Example         |
|---------------|-------|-----------------|
| Controller 18 |       | · ·             |
| Туре          |       | (e.g. EVP 1130) |
| Address       |       | (e.g. 5)        |
|               |       |                 |
| Controller 19 |       | 1               |
| Туре          |       |                 |
| Address       |       |                 |
|               |       |                 |
| Controller 20 |       |                 |
| Туре          |       |                 |
| Address       |       |                 |
|               |       |                 |
| Controller 21 |       |                 |
| Туре          |       |                 |
| Address       |       |                 |
|               |       |                 |
| Controller 22 |       |                 |
| Туре          |       |                 |
| Address       |       |                 |
|               |       |                 |
| Controller 23 |       |                 |
| Туре          |       |                 |
| Address       |       |                 |
|               |       |                 |
| Controller 24 |       |                 |
| Туре          |       |                 |
| Address       |       |                 |
|               |       |                 |
| Controller 25 |       | 1               |
| Туре          |       |                 |
| Address       |       |                 |
|               |       |                 |
| Controller 26 |       |                 |
| Туре          |       |                 |
| Address       |       |                 |
|               |       |                 |
| Controller 27 |       |                 |
| Туре          |       |                 |
| Address       |       |                 |
|               |       |                 |
| Controller 28 |       |                 |
| Туре          |       |                 |
| Address       |       |                 |
|               |       |                 |

|               | Entry | Example         |
|---------------|-------|-----------------|
| Controller 29 | -     |                 |
| Туре          |       | (e.g. EVP 1130) |
| Address       |       | (e.g. 5)        |
|               |       |                 |
| Controller 30 |       | 1               |
| Туре          |       |                 |
| Address       |       |                 |
|               |       |                 |
| Controller 31 |       |                 |
| Туре          |       |                 |
| Address       |       |                 |
|               |       |                 |
| Controller 32 |       |                 |
| Туре          |       |                 |
| Address       |       |                 |
|               |       |                 |
| Controller 33 |       |                 |
| Туре          |       |                 |
| Address       |       |                 |
|               |       |                 |
| Controller 34 |       |                 |
| Туре          |       |                 |
| Address       |       |                 |
|               |       |                 |
| Controller 35 |       |                 |
| Туре          |       |                 |
| Address       |       |                 |
|               |       |                 |
| Controller 36 | 1     |                 |
| Туре          |       |                 |
| Address       |       |                 |
|               |       |                 |
| Controller 37 |       |                 |
| Туре          |       |                 |
| Address       |       |                 |
|               |       |                 |
| Controller 38 |       |                 |
| Туре          |       |                 |
| Address       |       |                 |
|               |       |                 |
| Controller 39 |       |                 |
| Туре          |       |                 |
| Address       |       |                 |
|               |       |                 |

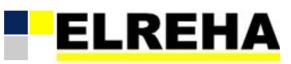

**68766 Hockenheim, Germany** Schwetzinger Str. 103 
 Telefon:
 +49 6205 2009 0

 Fax:
 +49 6205 2009 39

 Email:
 sales@elreha.de

Beiblatt Supplement Vorgaben zur Installation Installation Requirements 5311685-0000ge00

2022-04-01, tkd/tg

# Vorgaben zur Installation:

Dieses Gerät ist ausschließlich für den Einsatz in ortsfesten Anlagen vorgesehen.

# Installation Requirements:

This device is intended for use in stationary installations only.

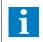

Dieses Beiblatt haben wir mit größter Sorgfalt und nach bestem Wissen erstellt. Änderungen wegen technischer Aktualisierungen oder aus anderen Gründen behalten wir uns vor. We have created this supplement with the greatest of care and to the best of our knowledge. We reserve the right to make changes due to technical updates or for other reasons.